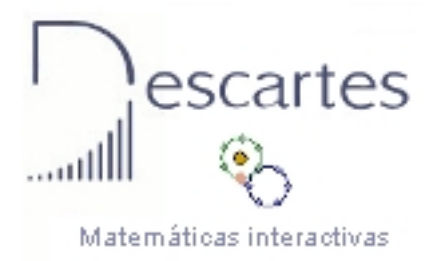

El Proyecto Descartes pretende aprovechar las ventajas del ordenador y de Internet para ofrecer al profesorado y al alumnado una nueva forma de enseñar y aprender Matemáticas, en la que la interacción con los objetos matemáticos, la personalización del aprendizaje y la po[sibilidad de autoapre](../../descartes/web/)ndizaje son elementos fundamentales.

Como comprobarás en este artículo y otro más que publicaremos sobre este mismo tema, el entorno de edición de Escenas de Descartes " DescartesWeb2.0 " constituye una excelente herramienta, que permite la edición sencilla de texto científico y la incorporación de los objetos digitales interactivos propios de Descartes. Podemos así elaborar los llamados

## **Discursos con Descartes**

, que poseen un enorme potencial didáctico.

La tecnología que hace posible la construcción de los materiales interactivos del Proyecto Descartes es el núcleo interactivo para programas educativos (nippe), denominado también "Descartes". Se trata de una aplicación escrita en

## Java

que permite el desarrollo de recursos digitales que pueden incl[uir la re](../../descartes/web/presentacion/nippe_descartes_web.html)presentación de objetos geométricos bi y tridimensionales, la inserción y manipulación de imágenes, animaciones y [textos](http://es.wikipedia.org/wiki/Java_(lenguaje_de_programaci%C3%B3n)), la edición de fórmulas, la inclusión de controles numéricos y gráficos, de botones, pulsadores, campos de texto y menús, el uso de un lenguaje algebraico-funcional, parametrización, programación, etc.

Desde su primera versión de 1998 se han aumentado las posibilidades de esta herramienta, que se ha enriquecido con múltiples opciones entre la que podemos destacar la inclusión de elementos tridimensionales (2002-2003) y la capacidad de trabajar de una forma muy sencilla con expresiones algebraicas (2004-2005).

Écrit par Francisco J. Rodríguez Villanego

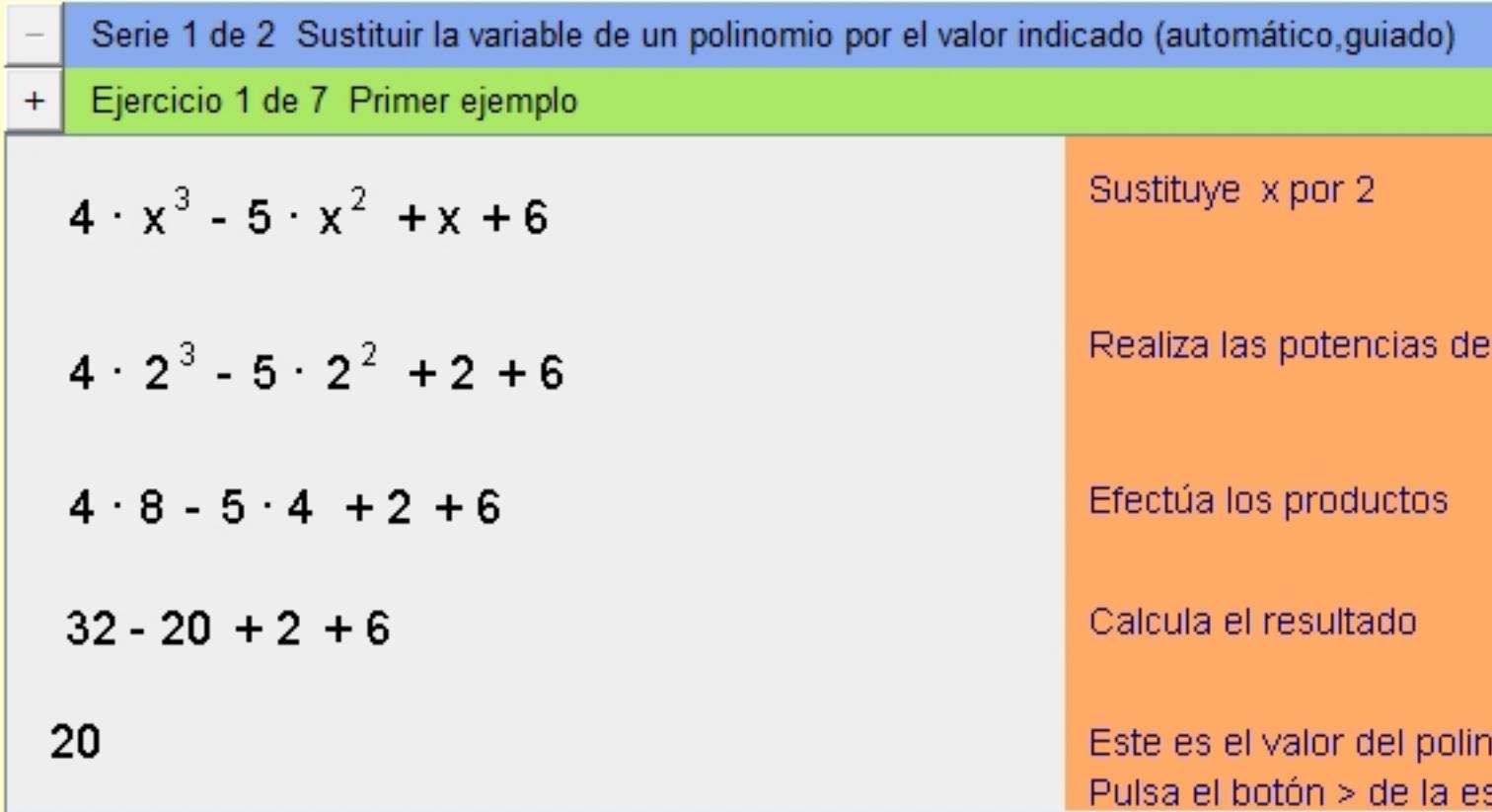

Las continuas mejoras del nippe realizadas hasta la fecha no solo afectan a su funcionalidad. Su arquitectura también se ha mejorado. Actualmente el nippe Descartes es modular, lo que permite optimizar su rendimiento y desarrollo. La capacidad de lectura de ficheros externos facilita la edición de contenidos complejos. Además, aunque por su concepto (al estar programado en Java) Descartes es multiplataforma, se ha unificado su presentación en diferentes sistemas operativos.

Las últimas versiones del nippe Descartes potencian el uso de este editor como medio para la creación de contenidos. DescartesWeb2.0 es actualmente un medio para la creación de contenidos digitales que pueden ser exportados en formato HTML y por lo tanto fácilmente incluidos en todo tipo de portales y espacios web.

Para utilizar DescartesWeb2.0 debes instalar Java y el plug-in de Descartes siguiendo las instrucciones correspondientes al sistema operativo utilizado. Una vez instalado, además de poder ejecutar los applets de Descartes en el navegador, es posible generar nuevos contenidos

## **Discursos con Descartes I**

Écrit par Francisco J. Rodríguez Villanego Vendredi, 18 Janvier 2013 15:10

y modificar materiales de Descartes instalados en el disco duro de nuestro ordenador.

De entre todas las posibilidades de este editor, queremos centrarnos en los llamados **Discursos con Descartes**

. Un Discurso con Descartes puede ser definido como una plantilla, también creada con Descartes, que nos sirve de punto de partida para crear un objeto educativo que puede incluir todo tipo de expresiones científicas y por supuesto escenas de Descartes.

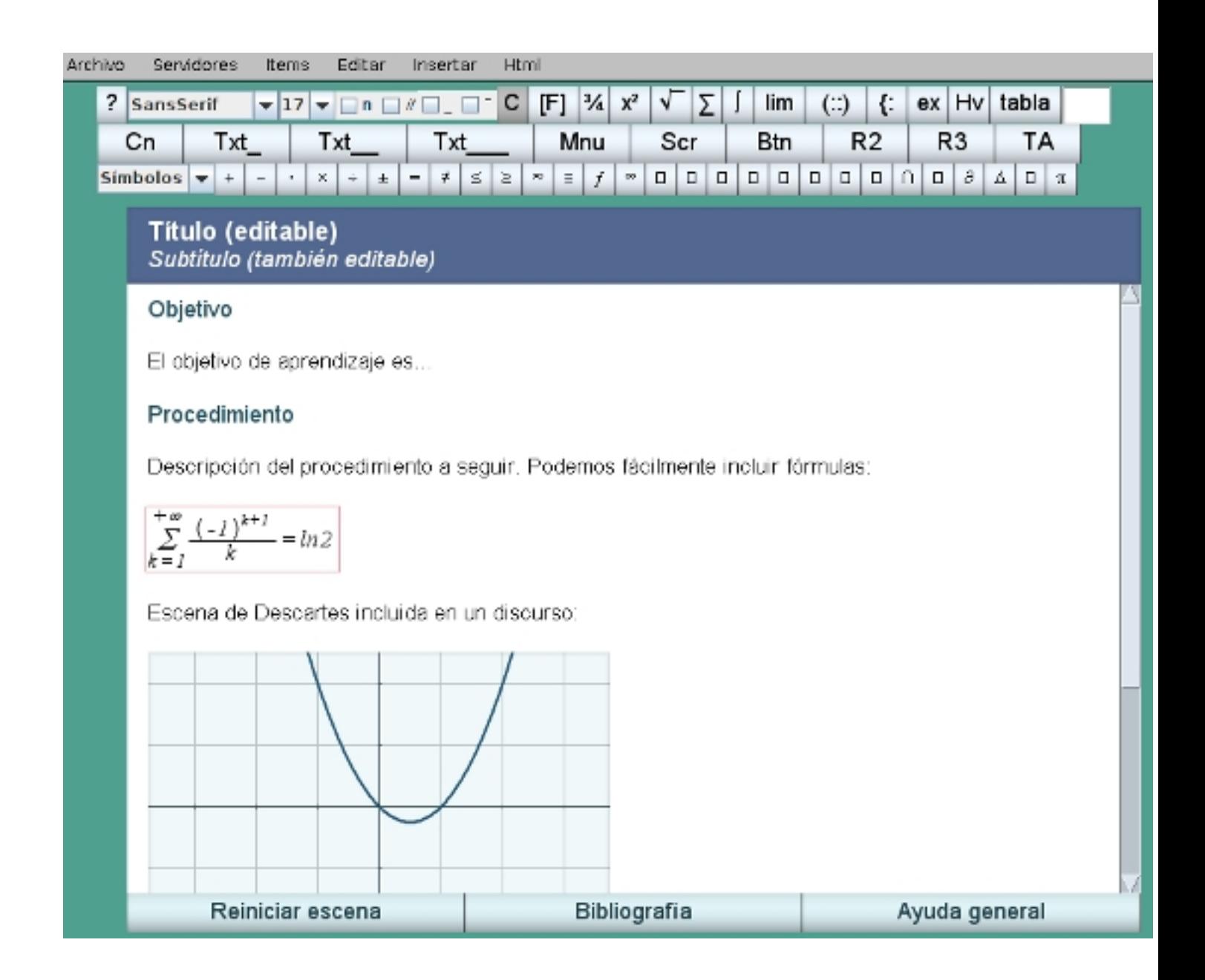

Todos los elementos de la imagen superior son editables, por lo que el discurso con Descartes nos proporciona un esquema inicial para crear nuestros propios contenidos. Además resulta sencillo la construcción de expresiones científicas y matemáticas con la ayuda de los elementos situados en la barra de herramientas superior. Y podemos dotar de interactividad al discurso incorporando escenas de Descartes. Para ello podemos trabajar con una escena desde cero o bien aprovechar el código de una escena ya existente.

En el próximo artículo dedicado a los Discursos con Descartes te mostraremos un repositorio con multitud de discursos de matemáticas ya elaborados, que puedes utilizar tal cual o bien adaptar a tus necesidades. Puedes obtener más información sobre el Proyecto Descartes y los Discursos con Descartes visitando la web del Proyecto Descartes .